# SmartCast Configuration Tool Firmware Update

Last Modified on 01/24/2022 9:03 am EST

## Introduction

To enable features supporting SmartCast Cadiant installations, a firmware upgrade of the Configuration Tool may be required. Here are the steps for updating the firmware.

## **Required Items**

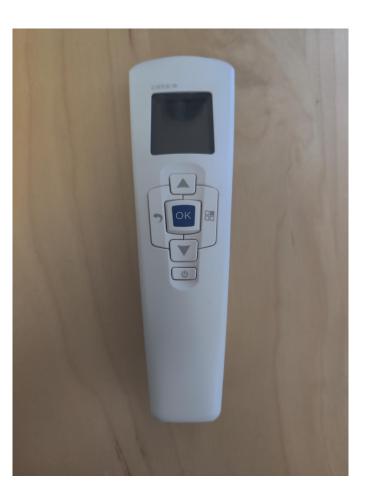

• SmartCast Configuration Tool

• USB-A to USB-miniB cable

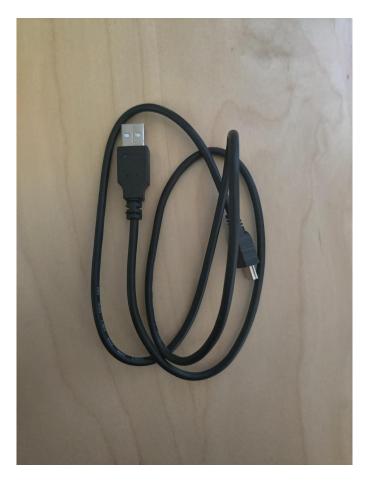

• Computer with an Internet connection

### **Prep Work**

Download the required files for the SmartCast Firmware Update to your laptop. It is preferred to do this prior to arriving at a job site. The firmware package is hosted on the SmartCast Update site as a direct downloadable file at https://updates.smartcast.io/wireless/FMW0080\_V1.18.zip . This zipfile contains all the firmware files required to update a SmartCast site to Maintenance Release V1.18.

To prepare the Configuration Tool to host the update the files:

1. Click on the link in the above paragraph to automatically download the zipfile to your computer. Extract the files x0119202.cef and g0119202.cef.

| Opening FMW0080      | _V1.18.zip                                           |   |
|----------------------|------------------------------------------------------|---|
| You have chosen t    | o open:                                              |   |
| FMW0080_\            | /1.18.zip                                            |   |
| which is: Co         | mpressed (zipped) Folder (8.5 MB)                    |   |
| from: https:/        | //updates.smartcast.io                               |   |
| What should Firef    | iox do with this file?<br>Windows Explorer (default) | ] |
| Save File            |                                                      |   |
| Do this <u>a</u> uto | matically for files like this from now on.           |   |
|                      | OK Cancel                                            |   |

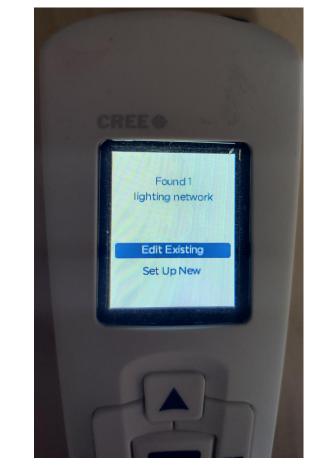

2. Turn on the Configuration Tool and connect to your SmartCast network.

3. Connect the Configuration Tool to your Computer via the USB cable.

 Copy the files x0119202.cef and g0119202.cef from your computer to the USB drive of your Configuration Tool.

| Ver                                                                                                    |           |                  |                    |       |                       |
|----------------------------------------------------------------------------------------------------|-----------|------------------|--------------------|-------|-----------------------|
| C > Desarrants > Nimbes > AnnuareBubb                                                                                                    | RM000,118 |                  |                    |       | w D 2 Swel-PM000[3131 |
| A here                                                                                                    | 2044      | Talk modeled     | 344                | 50m   |                       |
| 800.116.05.75                                                                                                    |           | 10/02/10/04      | File Solder        |       |                       |
| () voorus, secon                                                                                                    |           | 24/227.2/194     | CIP No.            | 1.43  |                       |
| UNIVERSITY AND                                                                                                    |           | 24/257.31794     | OF RM              | 3792  |                       |
| O VERVELOPACEMENT                                                                                                    |           | 14/257 3/7PM     | OF M               | 3790  |                       |
| O 1000 05.0310.0400 00                                                                                                    | 0         | 14/252 3r794     | OF file            | 3790  |                       |
| C HINK COLUMN AND                                                                                                    | 0         | 24/252 317PM     | OF file            | 37.68 |                       |
| 0 x000 00,0007,52.00                                                                                                    | 0         | 2405831794       | OF file            | 37.68 |                       |
| Cer I voor on poer jas, so or                                                                                                    |           | ANOSE STEPS      | CIF Nor<br>CIF Nor | 1743  |                       |
| wante second                                                                                                    | - 11 -    | SWOOT STEPA      | CIP Nor<br>CIP Nor | 174   |                       |
| CONTRACTOR DATE OF                                                                                                    | - 11      | SWOOD STEPA      | CIP Nor<br>CIP Nor | 174   |                       |
| Contraction of the property of the property of |           | SWIDT STEPS      | CIP Nor<br>CIP Nor | 174   |                       |
| C annot an out a con                                                                                                    |           | SWIDT STEPS      | CIP No.            | 174   |                       |
| and the second second                                                                                                    |           | LAUGE ATTM       | COF RIN            | 279   |                       |
| C greecor                                                                                                    |           | 14/05/2 S-4 PM   | 100.64             | 4249  |                       |
| C Presson                                                                                                    |           | 1150C15012M      |                    | 210   |                       |
| Destroyed                                                                                                    |           | 1150015012M      | OF SM              | 240   |                       |
| C stration                                                                                                    |           | LINES MILLING    | OF No.             | 114   |                       |
| C of Second                                                                                                    | i i       | MINDER MILITY    | OF No.             | 0.0   |                       |
| I MARK                                                                                                    | ÷         | AVOID HAPM       | Int Descent        | 110   |                       |
| of 1935 of                                                                                                    |           | VINTED NO PM     | OF No.             | 10.0  |                       |
| of states of                                                                                                    |           | VENDER NO PM     | OF No.             | 38.92 |                       |
| and the second                                                                                                    |           | 173/2021 3/21 PM | CIP No.            | 38.40 |                       |
|                                                                                                    |           | 14/02/34 PM      | CIP No.            | 12140 |                       |
| Assessor                                                                                                    |           | 115/253 525 PM   | OF RM              | 12790 |                       |
| C sensorial                                                                                                    | 0         | 115/263 525 PM   | OF Rec             | 5:40  |                       |
|                                                                                                    |           |                  |                    |       |                       |
|                                                                                                    |           |                  |                    |       |                       |
|                                                                                                    |           |                  |                    |       |                       |
|                                                                                                    |           |                  |                    |       |                       |
|                                                                                                    |           |                  |                    |       |                       |
|                                                                                                    |           |                  |                    |       |                       |
|                                                                                                    |           |                  |                    |       |                       |
|                                                                                                    |           |                  |                    |       |                       |
|                                                                                                    |           |                  |                    |       |                       |
|                                                                                                    |           |                  |                    |       |                       |
|                                                                                                    |           |                  |                    |       |                       |
|                                                                                                    |           |                  |                    |       |                       |
|                                                                                                    |           |                  |                    |       |                       |
|                                                                                                    |           |                  |                    |       |                       |
|                                                                                                    |           |                  |                    |       |                       |

5. Disconnect the Configuration Tool from your computer.

### Steps to Conduct the Upgrade

To update the SmartCast Configuration Tool complete the following steps:

 From the Main Menu of the Configuration Tool press and hold the Back key to reach the System Update Menu.

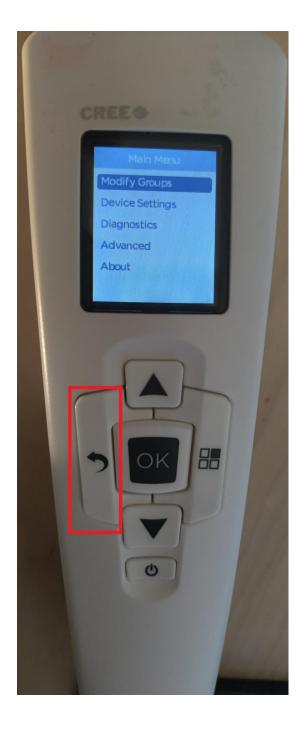

2. Select System Update on the System Update Menu and press OK to begin the update.

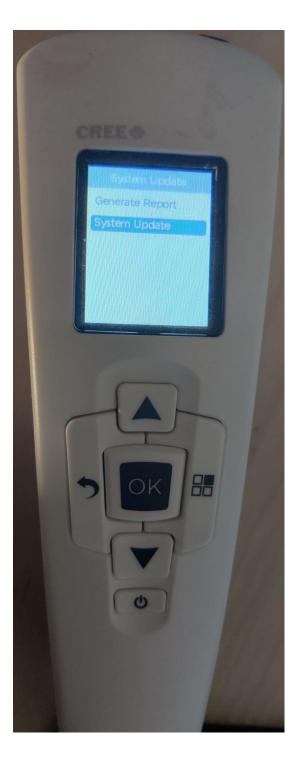

3. The Configuration Tool will update itself with one of the two files and then restart itself.

- 4. Once the Configuration Tool restarts, reconnect to the
- 5. Repeat steps 1 4 to update the Configuration Tool

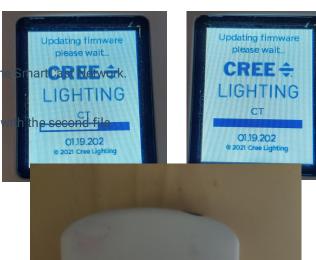

01.19.202

Cl build: 49 Gateway 01.19.202 Cl build: 49

 Once this process is complete, the Configuration Tool should be at version 1.19.202 for the Controller firmware and Gateway firmware.